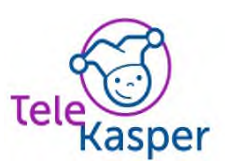

# **Punkt-Prävalenz-Erhebung (PPE) - Handout**

## **1. Einleitung**

- Langfristiges Ziel des TeleKapser-Projektes ist, durch strenge Indikationstellung den Einsatz von Antibiotika zu reduzieren und dadurch der Entwicklung von Resistenzen entgegenzuwirken. Neben der Indikation ist auch die Verordnungsqualität (Wahl des Antibiotikums, Dosierung, Therapiedauer etc.) für die Zielsetzung relevant. In diesem Zusammenhang werden wir vierteljährlich Punkt-Prävalenz-Erhebungen (PPE s) durchführen, wofür die Erhebung detaillierter Informationen zu Untersuchungsbefunden (z.B. mikrobiologische Befunde) und der verordneten Therapie im Rahmen einer Stichprobe an teilnehmenden Patient\*innen notwendig ist.
- Für eine Selbsteinschätzung oder stetige Optimierung der Versorgungsqualität vor Ort stellen wir Ihnen die Ergebnisse selbstverständlich zur Verfügung. Eine detailliertere, einschätzende Bewertung kann jedoch erst ab Start der Intervention in Ihrer Klinik durch uns erfolgen.

# **Für einen reibungslosen Ablauf der PPE, sind alle relevanten Informationen im Folgenden zusammengefasst:**

## **2. Einschlusskriterien:**

- Alle Patient\*innen die an einem definierten Tag, zu einem bestimmten Zeitpunkt (8:00 Uhr) auf **einer**  Normalstation aufgenommen sind, eine antimikrobielle Therapie bzw. antimikrobielle Prophylaxe erhalten und die Einwilligung für die PPE unterschrieben haben. Auch Patienten mit antibiotischer Prophylaxe, welche nicht täglich verabreichet wird (Bsp: Cotrimoxazol an 3 Tagen/Woche) sollen eingeschlossen werden, auch wenn am Stichtag selbst die Einnahme der Prophylaxe nicht erfolgt.
- "Normalstation" bezeichnet jede pädiatrische nicht intensivmedizinische oder neonatologische Station (alle mit neonatologischen Fallpauschalen abrechenbare Patient\*innen sind von der Teilnahme ausgeschlossen).
- Für jede PPE wird immer die gleiche "Normalstation" gewählt. Initial wird sich für die "Normalstation" entschieden, welche im Durchschnitt die meisten antimikrobiellen Therapien verabreicht.

## **3. Zeitpunkt:**

- Während des Projektes werden wir alle 3 Monate eine PPE durchführen.
- Die PPE erfolgt bei allen teilnehmenden Kliniken in einem von uns definierten Zeitraum von 14 Tagen, wobei Sie einen für Sie passenden "Stichtag" auswählen können. Die erste PPE im Projekt findet im Zeitraum vom **28.03.2022** bis **06.04.2022** statt.
- Sie erhalten 72 h vor den "PPE-Wochen" eine E-Mail mit einem personalisierten Zugangslink (LimeSurvey).
- Bitte überprüfen Sie spätestens 24 h vor der PPE Ihr E-Mail-Postfach, ob Sie den Link erhalten haben und schicken Sie eine Bestätigungs-E-Mail an die Kontakt-E-Mail von Ihrem Hub mit der Information an welchem Tag sie die PPE bei sich in der Klinik durchführen wollen.
- Eingegeben werden sollen alle um 08:00 Uhr am "Stichtag" aufgenommenen Patienten, mit den dann vorhandenen Informationen. Befunde, welche am Stichtag noch nicht vorliegen, finden hierbei keine Berücksichtigung.
- Für die Eingabe der Daten steht Ihnen ein Zeitfenster von 7 Tagen ab Stichtag zur Verfügung.

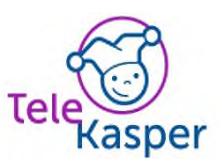

## **4. Allgemeines:**

Die PPE nimmt etwa 20 Minuten pro Patient\*in Anspruch.

## Was brauchen Sie?

- Eine Internetverbindung (vorzugsweise folgende Browser: Chrome oder Edge)
- Zugang zu Patientenunterlagen mit Information über Therapie, Erregernachweis und demographische Daten.
- Vorhandene unterschriebene Einwilligung (Diese finden sie im Studienordner, in dem sie auch unterschrieben aufbewahrt werden sollen.)
- Bei Problemen oder Fragen bezüglich der IT können Sie sich zwischen **09:00 Uhr und 17:00 Uhr** bei der Telefonnummer: **0345- 557-1755** oder an die Kontakt-E-Mail **[sophie.diexer@uk-halle.de](mailto:sophie.diexer@uk-halle.de)**.
- Bei inhaltlichen Fragen oder Problemen können Sie sich jederzeit bei Ihrer Hub-Koordinatorin melden. Die Kontaktdaten finden Sie im Studienordner

## **5. Folgende Punkte gibt es bei der Eingabe zu beachten**:

#### **Wie gebe ich Patient\*innen ein?**

Jeder/Jede Patient\*in mit einer antibiotischen Therapie muss einzeln/separat eingegeben werden. Nach Klicken des "weiter"-Buttons können weitere Patient\*innen eingegeben werden.

#### **Was wird gespeichert?**

Alle angefangenen, eingegebenen Patient\*innen werden automatisch abgespeichert. Muss die Bearbeitung der Umfrage unterbrochen werden, öffnen Sie den zuletzt bearbeiteten Patienten um die Bearbeitung wieder aufzunehmen. Patient\*innen sollten möglichst nicht zweimal eingegeben werden.

#### **Sollten Sie die Umfrage schließen, ist Folgendes zu beachten:**

Bei erneuten Aufrufen der Umfrage über den angegebenen Link wird immer die zuletzt bearbeitete Frage angezeigt. Wurde ein Patient abgeschlossen, werden Sie zum Menüpunkt "Möchten Sie eine/n weitere/n Patientin/en hinzufügen?" weitergeleitet.

#### **Wie kann ich einen Patienten korrigieren:**

Mit dem "zurück"-Button können Sie abgeschlossene Seiten erneut aufrufen und Ihre Änderungen eingeben. Wird die Antwort auf eine Frage geändert, so ist die erneute Bearbeitung der auf dieser Frage aufbauenden Fragen erforderlich.

#### **Wie teile ich mich im Team auf?**

Möglichkeit 1: Die Eingabe einzelner Patient\*innen kann zwischen Kolleg\*innen aufgeteilt werden. Hierbei muss berücksichtigt werden, dass sich die Angaben unter "Allgemein" nicht unterscheiden dürfen. Die Patient\*innen können sich die Kolleg\*innen dann aufteilen.

Möglichkeit 2: Die Eingabe der Informationen wird durch eine Kolleg\*in durchgeführt, während eine andere Kolleg\*in die Information nachschlägt, überprüft oder aufruft.

#### **Wie funktioniert der Zugangscode?**

Sobald Sie die Umfrage über den Survey-Link aufgerufen haben, werden Sie zur Eingabe eines Zugangscodes aufgefordert. Dieser Zugangscode gilt speziell für Sie/Ihre Klinik.

Herzlichen Dank für Ihre Teilnahme und Ihre Zeit! Wir versichern Ihnen: mit etwas Übung werden Sie die Patienten immer schneller eingeben. Sollten noch offene Fragen oder Anmerkungen bestehen, wenden Sie sich bitte an die oben genannten Stellen.

Eine Rückmeldung zu den generierten Daten erhalten Sie im Laufe der kommenden zwei Monate, bei allen bereits in die Intervention aufgenommenen Kliniken wird der Rückmeldung jeweils zusätzlich eine Bewertung der Verordnungsqualität von antimikrobiellen Therapien beigefügt.